### **Adobe Photoshop 2021 (Version 22.1.1) Serial Key Free (Final 2022)**

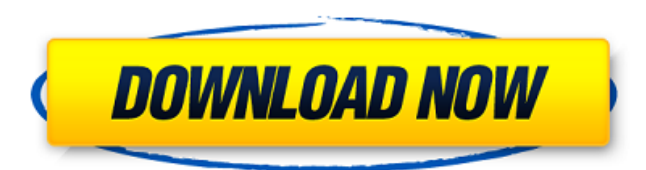

# **Adobe Photoshop 2021 (Version 22.1.1) [Win/Mac]**

Before beginning Photoshop, it's best to master image editing tools that are not included with Photoshop, such as GIMP or Pixlr. You can learn more about each in the later section "Finding Image Editing Tools." Setting Up the Photoshop Interface To get started with Photoshop, follow these steps: 1. Launch Photoshop from your hard drive. You can choose to do this manually, which is shown in Figure 7-1, or simply open the Photoshop shortcut that you installed earlier. \*\*Figure 7-1:\*\* You can open Photoshop manually or launch it from your hard drive. 2. Choose Edit⇒Preferences to open the Preferences dialog box, as shown in Figure 7-2. 3. Click the File Handling tab and choose JPEG, TIFF, or other from the Render Format drop-down list. If you don't see the Render Format drop-down list, click the Solid Color button on the right side of the dialog box. 4. Click the Print Area button at the bottom of the dialog box, shown in Figure 7-2. Select the Print Area setting and then choose a default paper size (such as a standard 8.5 x 11-inch sheet) from the drop-down menu. Note: If you want to print on just one sheet of paper, check the Paper Size box on the Print Area tab and then select the page size. You can print a page preview to make sure that your settings are correct. However, many advanced features of Photoshop require that you print the final image to check your work. \*\*Figure 7-2:\*\* Choose a default print size. 5. Click OK to save your preferences. You may see Photoshop launch when you open an image, and it opens in the default Photoshop window. Figure 7-3 shows the Photoshop icon with its default settings. \*\*Figure 7-3:\*\* Open Photoshop and see the default window. Editing a Color Image Photoshop enables you to edit colors, change hue, change brightness, change contrast, and adjust white balance. In the following steps, you see how to open a color photo and edit it to make it look brighter or darker, more colorful, and more vivid. You can't "colorize" a black-and-white image (meaning turn it into a color photograph). You can, however, add color to a black

### **Adobe Photoshop 2021 (Version 22.1.1) Crack+ Download**

Photoshop Elements has a simple and intuitive interface. You can perform a wide range of tasks including adjusting brightness, contrast, and colors; cropping, rotating, and resizing images; removing unwanted parts of an image; creating and applying styles; and adjusting color and photo effects. For more complex tasks like creating layers, merging layers, and handling bitmaps, Photoshop Elements uses the familiar tools you're familiar with and deliver powerful results.Bell Ring #1 Bell Ring #1 Description: "Bell Ring #1" is a young adult urban fantasy adventure about magic, wizards, and werewolves that is about a young girl named Evie O'Goodness that is forced into a war between their worlds. Bell Ring #1 is a young adult fantasy novel that is classified as paranormal or fantasy. The book is a stand-alone novel however there is a companion book about the characters called, "Bell Ring #2". Though Bell Ring #1 is set on a new planet that is for the main characters it is based on the real life "Bishop, Washington", also called "Bishop Washington". It is inspired by the events of his life and the spiritual message that he had lived. This book could appeal to middle-grade readers. Plot: The story is mainly focused on the main characters Evie and Nick, they were young orphans that lived on the streets; Evie is much younger than Nick, she always knows that she will be better off if she moves to where she will not have to live on the streets and she does just that. However, she leaves town before she tells Nick to come with her. One day, she is on her way to her new home, which is in a town called, "Saint Louis." When she gets to the town she is greeted by St. Louis and asks for help and she is asked to go to the

Central Library to get a job. At the Central Library, they tell her to join, "Wisdom League." She is excited to say the least. They tell her that she has to join within a week. After that, she is given two weeks to learn everything she needs to know about the league. After she receives her work assignment, she is told that she will be training with Nick, because Nick is a bell ringer, which is someone who rings a bell to warn people that there is an emergency around or within a certain area. Nick and Evie work together and when the two 388ed7b0c7

## **Adobe Photoshop 2021 (Version 22.1.1) Torrent**

A method for measuring the relative activity of matrix metalloproteinases in a 3D tissue slice culture model. In health and disease, extracellular matrix (ECM) proteins are degraded and remodelled by members of the matrix metalloproteinase (MMP) family. Although studies using tissue slice cultures have indicated that the enzyme activity of the MMP system is a regulated process, quantitative methods to measure MMP activity in 3D cell-matrix models have not been reported. In the present study, a novel method was developed to provide quantitative information on the relative activity of MMPs in 3D tissue slice cultures. The method relies on the direct measurement of gelatin zymography fragments obtained by the digestion of collagen 1 and the analysis of the resulting fragment peaks by high-performance liquid chromatography. Three MMPs (MMP-2, MMP-9 and MT1-MMP) were chosen to measure their activity in tissues cultured for 24 h. In this culture condition, a strong activation of MMP-2 was observed, which could be further increased following treatment with transforming growth factor beta (TGF-beta). In contrast, the MMP-9 activity was extremely low in the absence of treatment. The proportion of the MMP-2 level to the total MMP level was increased following TGF-beta treatment. The method developed in this study allows in vitro culture models to be used for studying the regulation of MMP activity in an unbiased manner.Michael Cohen, president of the Trump Organization, left, is seen outside his office in New York on Wednesday, March 27, 2018. Cohen was sentenced to three years in prison for crimes including campaign finance violations linked to payments he made during the 2016 campaign to silence women who claimed affairs with then-candidate Donald Trump.(Photo: ERIK S LESSER, AP) A federal judge on Monday dealt a severe blow to President Donald Trump's claim that he had nothing to do with payments made to porn star Stormy Daniels and Karen McDougal. The sentence, a harsh criticism of Cohen's false statements and decision to hide his payments from federal election authorities, came in an unrelated civil case. And it complicates life for Cohen, Trump's longtime personal attorney and fixer, who was thrust into the center of Trump's legal woes after he agreed to cooperate with special counsel Robert Mueller. "I knew in our previous dealings that Michael is not a person who tells lies," Judge Kimba Wood

### **What's New In?**

Q: Error when using html I keep getting this error: "Cannot convert lambda expression to type 'System.Action' because it is not a delegate type" and I have no idea what I can do to fix it.

## **System Requirements:**

The recommended system specifications for the game have been set to be on the lower end of the scale to help make the game run smoothly, with an aim of having it run on all platforms and systems as intended. We recommend that you install it using a lower specification system and upgrade to match as soon as you can. We are aware that not everyone has the hardware necessary to support an updated game. If you feel your PC is incapable of running it, please do not purchase the game. If you are unable to upgrade, then we recommend you use a low specification PC that is capable

<https://moodle.ezorock.org/blog/index.php?entryid=7217> <https://www.markeritalia.com/2022/07/05/adobe-photoshop-cc-2015-version-16-keygen-crack-serial-key/> [https://bbv-web1.de/wirfuerboh\\_brett/advert/photoshop-2021-version-22-2-keygen-license-code-keygen/](https://bbv-web1.de/wirfuerboh_brett/advert/photoshop-2021-version-22-2-keygen-license-code-keygen/) <https://maltmarketing.com/advert/adobe-photoshop-2022-patch-full-version-free/> [http://www.visitmenowonline.com/upload/files/2022/07/e63AajwzI3Dt8nOn6eCF\\_05\\_2661c4f6547ab8f2a6aed12d8cfa](http://www.visitmenowonline.com/upload/files/2022/07/e63AajwzI3Dt8nOn6eCF_05_2661c4f6547ab8f2a6aed12d8cfa48a5_file.pdf) [48a5\\_file.pdf](http://www.visitmenowonline.com/upload/files/2022/07/e63AajwzI3Dt8nOn6eCF_05_2661c4f6547ab8f2a6aed12d8cfa48a5_file.pdf) <https://infinitynmore.com/2022/07/04/photoshop-2021-version-22-1-1-keygen-exe-with-key-latest-2022/> <https://www.periodicoelapogeo.com.ar/site/advert/photoshop-2021-version-22-0-0-3264bit-april-2022/> https://blacksocially.com/upload/files/2022/07/tEYte4pSQvcogVHQedIc\_05\_f4d0f507c44c0d9c33a6b4148bea8261\_file. [pdf](https://blacksocially.com/upload/files/2022/07/tEYte4pSQvcogVHQedJc_05_f4d0f507c44c0d9c33a6b4148bea8261_file.pdf) <https://heidylu.com/photoshop-2021-version-22-1-0-download-april-2022/> <https://wakelet.com/wake/zV4G0GcsSx3sgANEspexu> <https://www.52zhongchou.com/wp-content/uploads/2022/07/hantrev.pdf> [https://wakelet.com/wake/zoMovdWH\\_\\_iFNjwicy4Sz](https://wakelet.com/wake/zoMovdWH__iFNjwicy4Sz) <http://www.rosesebastian.com/?p=24951> [https://www.didochat.com/upload/files/2022/07/ZnGTqOq7zYRNoWs9q2Ja\\_05\\_e2526dd5f4b2274f6aadcb51437432d4\\_](https://www.didochat.com/upload/files/2022/07/ZnGTqOq7zYRNoWs9q2Ja_05_e2526dd5f4b2274f6aadcb51437432d4_file.pdf) [file.pdf](https://www.didochat.com/upload/files/2022/07/ZnGTqOq7zYRNoWs9q2Ja_05_e2526dd5f4b2274f6aadcb51437432d4_file.pdf) <https://yachay.unat.edu.pe/blog/index.php?entryid=9134> <http://otec.vlibro.cl/blog/index.php?entryid=3077> <https://supplementaryeducationalservices.com/blog/index.php?entryid=3050> [http://www.vidriositalia.cl/wp](http://www.vidriositalia.cl/wp-content/uploads/2022/07/Adobe_Photoshop_2021_Version_2200_full_license__For_PC_March2022.pdf)[content/uploads/2022/07/Adobe\\_Photoshop\\_2021\\_Version\\_2200\\_full\\_license\\_\\_For\\_PC\\_March2022.pdf](http://www.vidriositalia.cl/wp-content/uploads/2022/07/Adobe_Photoshop_2021_Version_2200_full_license__For_PC_March2022.pdf) <http://www.ressn.com/photoshop-2021-version-22-5-keygen-exe-registration-code/> <https://www.digitalpub.ma/advert/adobe-photoshop-cs4-with-license-key/> <https://lerndialog.lern.cloud/blog/index.php?entryid=2979> <https://mayoreoshop.com/wp-content/uploads/2022/07/kailbir.pdf> <https://www.cakeresume.com/portfolios/photoshop-2022-version-23-2-free-win-mac-apri> <https://ehr.meditech.com/system/files/webform/resumes/claniki248.pdf> [https://daniellechildrensfund.org.ec/red\\_convivencia\\_ec/blog/index.php?entryid=3307](https://daniellechildrensfund.org.ec/red_convivencia_ec/blog/index.php?entryid=3307) <https://www.cityofmethuen.net/sites/g/files/vyhlif886/f/uploads/mc12721.pdf> <https://xn--80aagyardii6h.xn--p1ai/adobe-photoshop-2022-version-23-patch-with-serial-key-2022/> <https://healinghillary.com/adobe-photoshop-2022-version-23-0-hack-patch-with-product-key-download-win-mac-2022/> [https://wakelet.com/wake/uOHG00Xx9HtcvXrD9\\_-s3](https://wakelet.com/wake/uOHG00Xx9HtcvXrD9_-s3)

<https://ajkersebok.com/photoshop-2021-version-22-4-3-serial-number-activation-code-with-keygen-x64/>